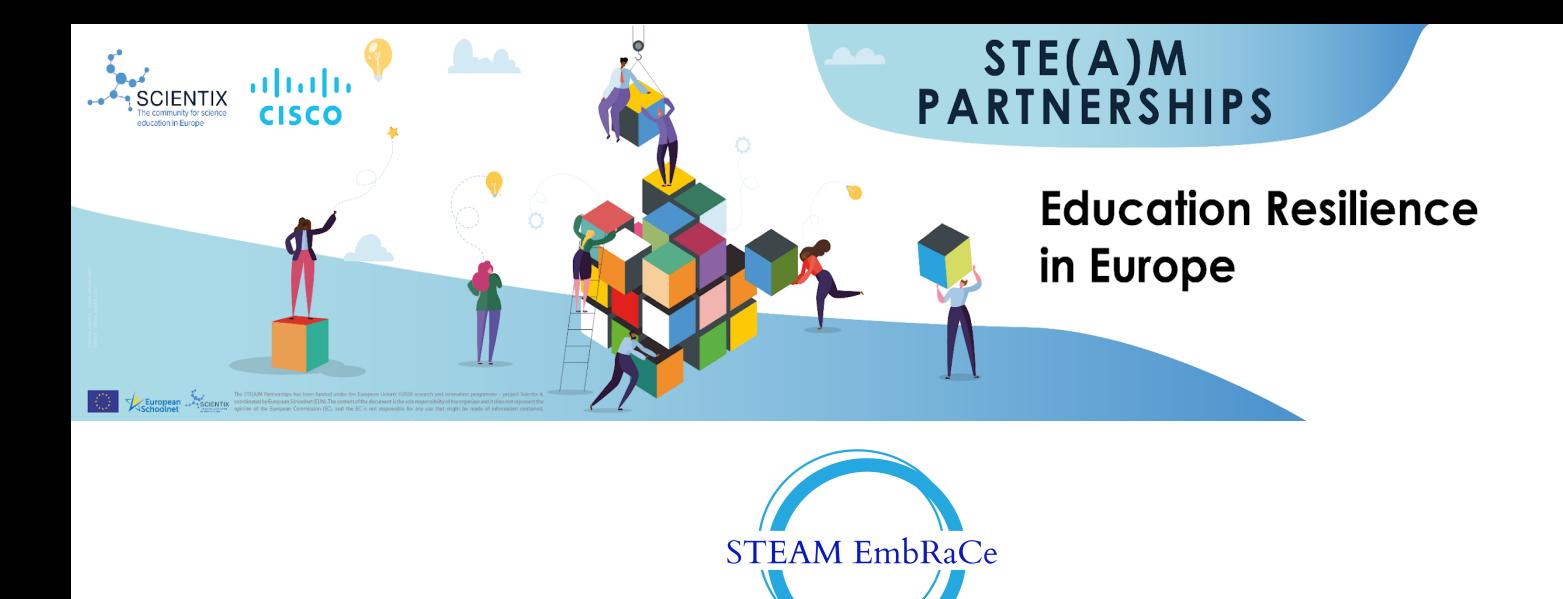

*A STEAM project for Empathy, Resilience and Creativity*

# **INTRODUCTION TO 3<sup>D</sup> DESIGN**

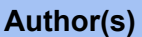

**Kavouni M.P. Nefeli, Karamani Rafailia Eleni**

#### **Summary**

**This course is designed to introduce students to the fundamentals of 3D printing. Students will learn how 3D printing works, how to use 3D modeling software to design 3D objects, as well as how to operate a 3D printer. The course will also cover safety considerations and best practices when using 3D printers.**

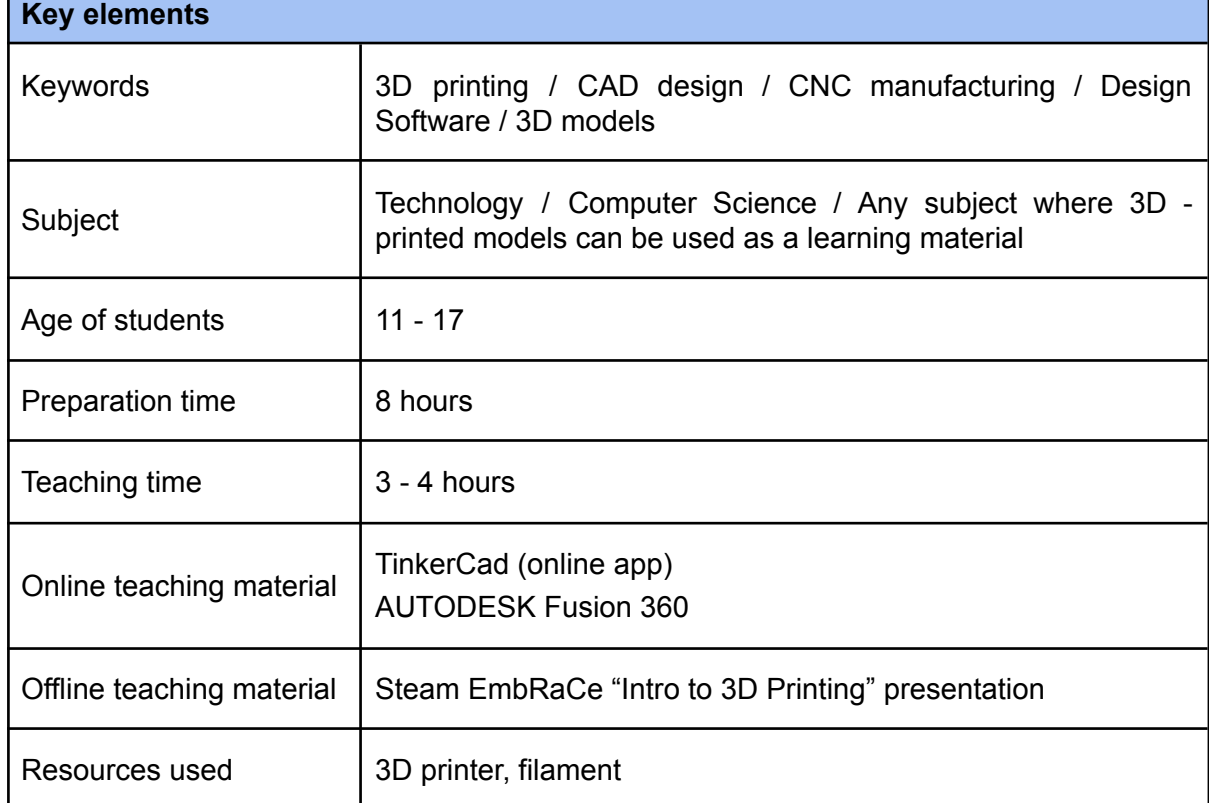

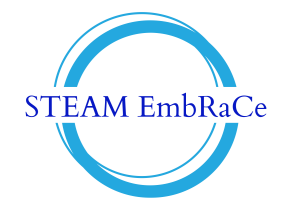

# **Licenses**

© European Union, 2021

#### ⋒ CC. **Attribution CC BY 4.0**

The Commission's reuse policy is implemented by Commission Decision 2011/833/EU of 12 December 2011 on the reuse of Commission documents (OJ L 330, 14.12.2011, p. 39 – <https://eur-lex.europa.eu/eli/dec/2011/833/oj>).

Unless otherwise noted, the reuse of this document is authorized under the Creative Commons Attribution 4.0 International (CC BY 4.0) license ([https://creativecommons.org/licenses/by/4.0/\)](https://creativecommons.org/licenses/by/4.0/). This means that reuse is allowed, provided appropriate credit is given and any changes are indicated.

For any use or reproduction of elements that are not owned by the EU, permission may need to be sought directly from the respective right holders.

# **Trends**

Bio-printing / Hybrid Manufacturing / Sustainability / Industry 4.0 / Education and Hobbyist 3D Printing / On-Demand Manufacturing

**21st century skills**

Creativity / Problem Solving / Collaboration and Teamwork / Technology Literacy

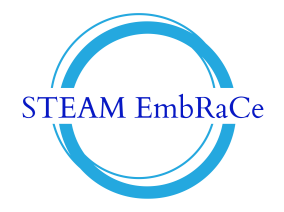

#### **Lesson Plan**

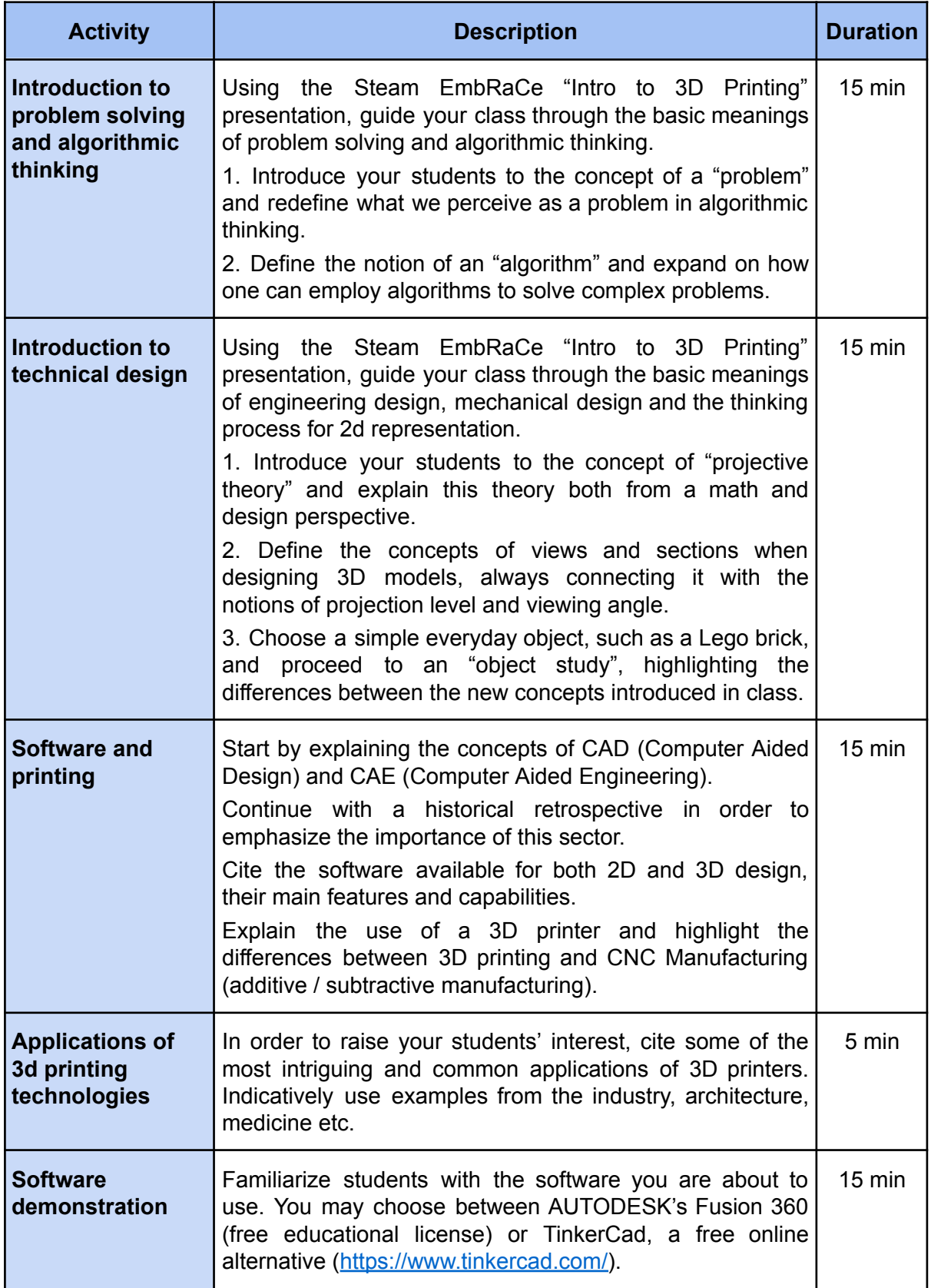

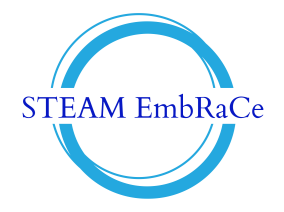

#### **Lesson Plan**

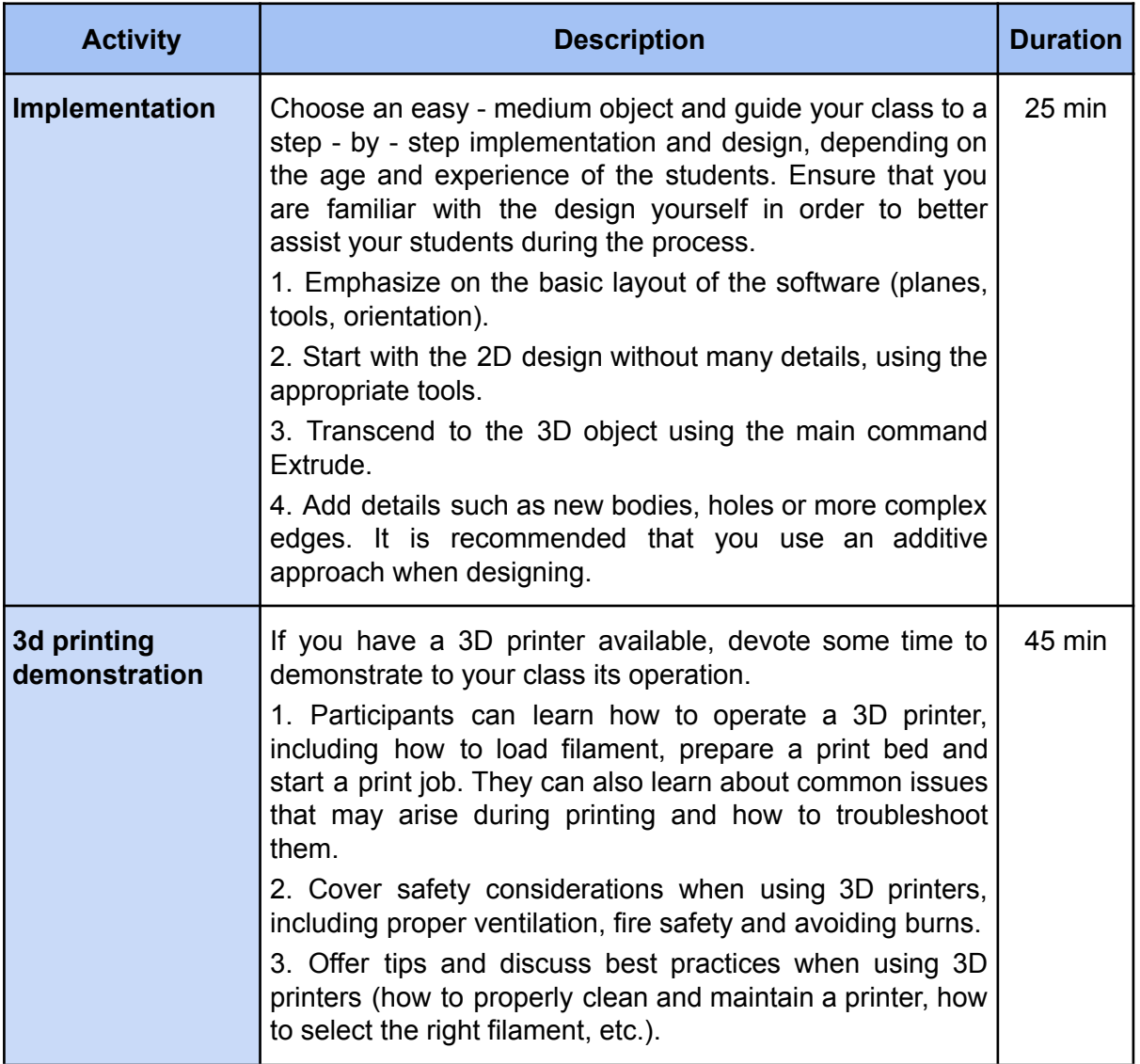

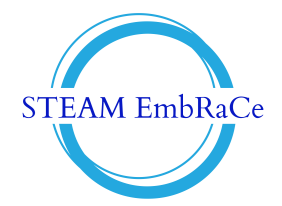

### **SEL practices**

The following techniques support self-awareness and self-management which are the two main domains of the [CASEL](https://casel.org/) model in social and emotional learning.

At the beginning of the course we identify students' emotional state by following the activity "Practice for [identifying](https://docs.google.com/document/d/1IVOPaXvJQkEZ3wtvuNKlLFvowU_bmiID/edit) emotional state".

At the end of the lesson students reflect upon their work by following the activity of [Reflection](https://docs.google.com/document/d/1IVOPaXvJQkEZ3wtvuNKlLFvowU_bmiID/edit).

After the reflection they practice the square breathing [technique](https://docs.google.com/document/d/1IVOPaXvJQkEZ3wtvuNKlLFvowU_bmiID/edit) and the aim is for them to learn to practice this every time they are about to begin a challenging activity.

#### **Assessment**

Use the following exercises of graded difficulty for student assessment:

- 1. Create an interactive trivia using Kahoot! on basic 3D printing terms (see Annex 1).
- 2. Create an interactive hot spot exercise using H5P or Genially on the basic components of a typical 3D printer.
- 3. Produce a number of 3D printer problem scenarios (use Annex 2 forums to find) and ask students to research and identify possible solutions.
- 4. Ask students to reproduce a given 3D model (use Annex 3 repositories) using any of the proposed 3D modelling software.
- 5. Ask students to produce a 3D model of a specific object.

#### **About STEAM EmbRaCe project**

This Learning Scenario has been created in the framework of the STEAM EmbRaCe project.

STE(A)M EmbRaCe aims to promote inclusion by engaging and inspiring students from different backgrounds. Students work on real-world STE(A)M problems, which will help develop their cultural empathy, resilience, and creative thinking. The idea is to create digital content which will be ready to be used by teachers in any classroom setting. More specifically, the project will allow the development of a 7-week course and teacher training on how to use the developed material with students.

Find out more about the STEAM EmbRaCe project:

<https://steamingthefuture.gr/steam-embrace/>

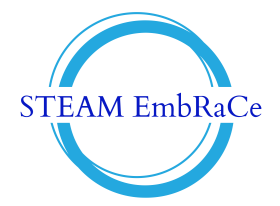

# **Annex 1**

Use the following 3D printing glossaries to familiarize yourself and your students with typical 3D printing terminology:

<https://www.3dsourced.com/rigid-ink/ultimate-3d-printing-glossary/>

<https://3dsolved.com/3d-printing-terms-the-ultimate-glossary/>

<https://guides.lib.purdue.edu/3dprinting/glossary>

# **Annex 2**

3D printing forum communities: <https://3dprintboard.com/> <https://forum.3dprintbeginner.com/>

# **Annex 3**

Repositories of 3D models:

<https://www.thingiverse.com/> (free)

<https://www.printables.com/model> (various licenses)

<https://cults3d.com/en/creations/selected> (free and paid)